## **5 kroków wnioskodawcy**

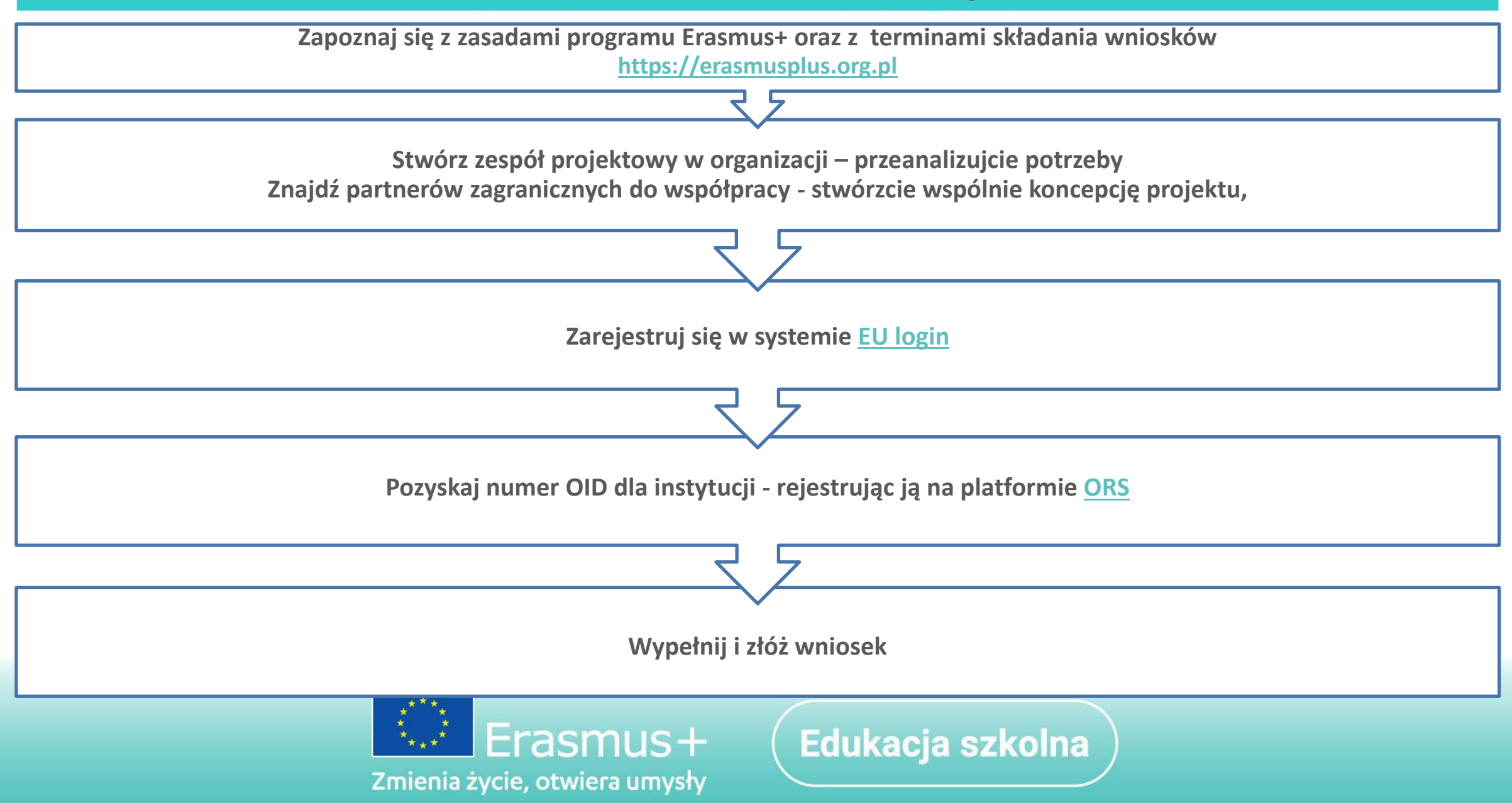

Narodowa Agencja Programu Erasmus+ i Europejskiego Korpusu Solidarności Akcja 2. Współpraca organizacji i instytucji

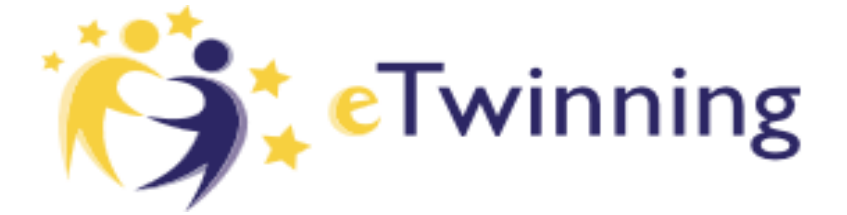

**SchoolEducationGateway** 

Europejska platforma internetowa dla szkół

**Gdzie szukać partnerów projektowych?**

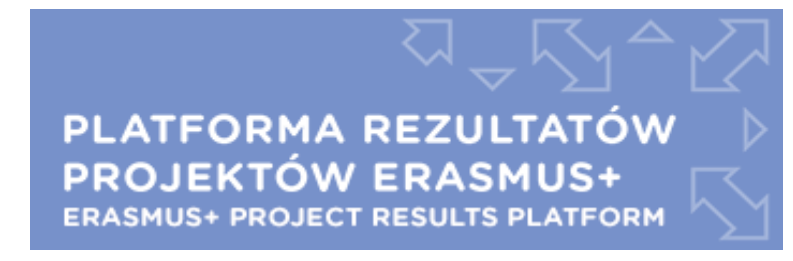

eurodesk

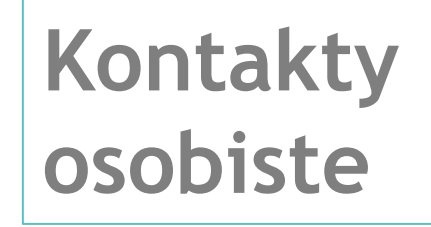

**Organ prowadzący** 

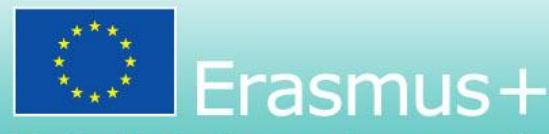

Zmienia życie, otwiera umysły

Edukacja szkolna